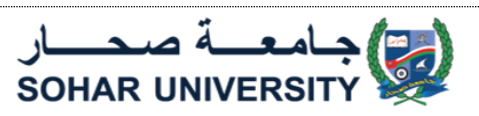

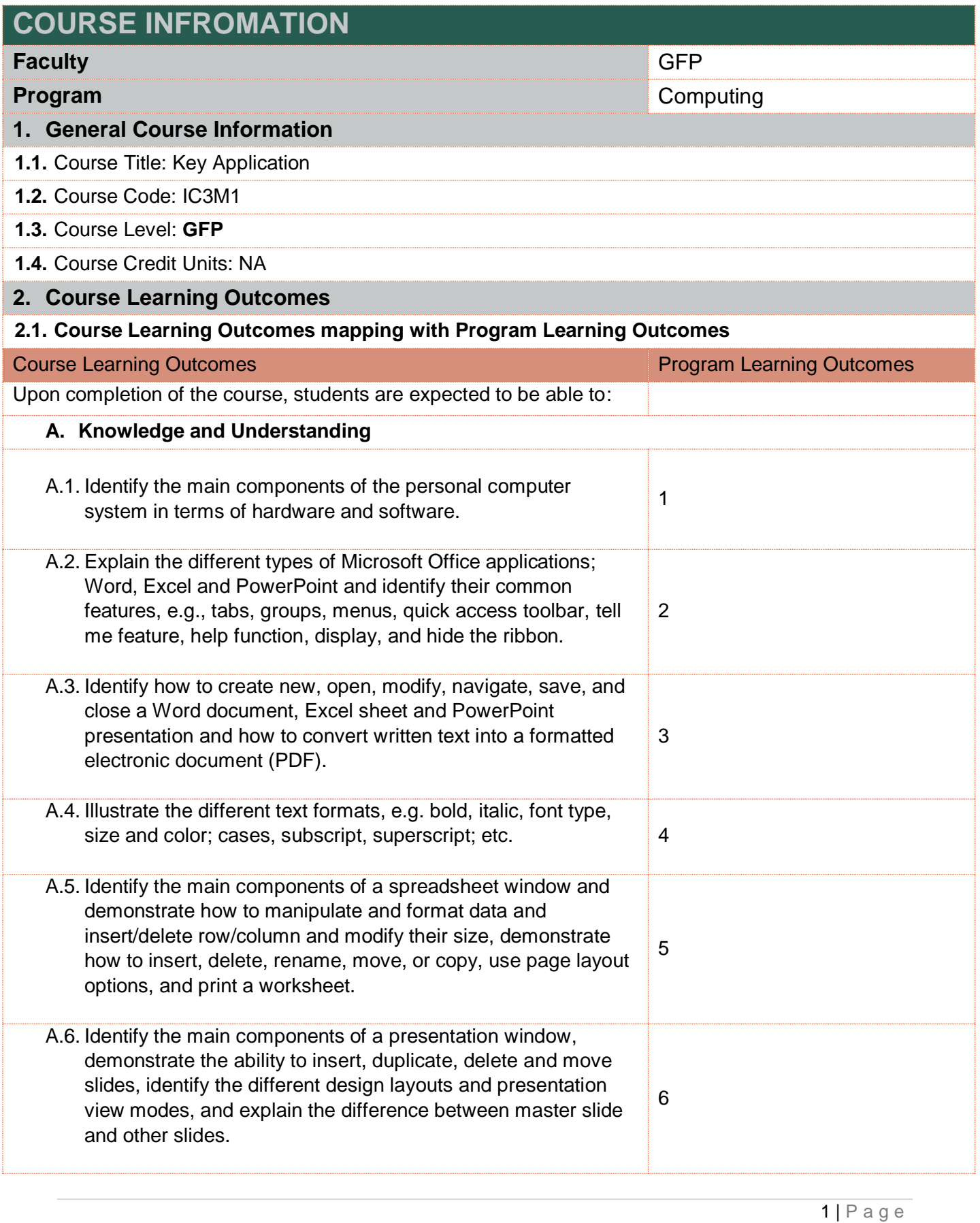

## فسة صحسار **SOHAR UNIV B. Cognitive/Intellectual Skills** B.1. Explore the use of the copy, cut, paste, format painter functions and the use of find, and replace commands. B.2. Analyze data using various charts explore the available analysis option and use sort and filter options. B.3. Discover the use of themes and background, transition, and animation effects in presentations. **C. Practical Skills** C.1.Apply paragraph formats e.g. in Microsoft Word and use alignment options, border and shading, paragraph spacing and line spacing in a document, and identify different types of 10 bullets/numbering. C.2.Apply page setup options; page orientation, page sizes, page margins, and understand how to insert header/footer, date/time, page number, and how to print a document. C.3.Employ the use footnote/ endnotes and demonstrate the use of automatic spell/grammar checking & correction. 12 C.4.Use Insert options to add picture and table and explain the terms associated with them. 13 C.5.Generate various formulas using built-in functions and use them appropriately and correctly to solve problems. C.6.Show the ability to insert pictures, objects, links, notes, header and footer, updated dates, and automatic numbering to

enhance the look of the presentation. C.7.Illustrate the ability to run/end the slide show and use various print options to print the presentation slides.